# TRAINING CONNECTION

# **2024 ADOBE AFTER EFFECTS**<br> **ADOBE AFTER EFFECTS**<br>
Welcome to the new Adobe After effects 2024! Master some of the best

**Welcome to the new Adobe After effects 2024! Master some of the best beginner to intermediate level techniques in motion graphic design.**

# **Lesson 1: Introduction to Adobe After Effects**

**Learn the basics of viewing & navigating After effects and the fundamentals of working with animations.**

- Lecture: After Effects foundations & File Structure
- Lecture: Artificial Intelligence features in After effects
- •Creating & Managing A New Project / Workspaces
- •All About Compositions / Frame Size / Framerate
- •Understanding the Project Window / Organization
- •Understanding Layer Types / Handling layers

# **Lesson 2: Keyframing Foundations**

### **Learn the anatomy of keyframes and how to use them to animate different properties.**

- More About Layers: Generated vs Dynamic Layers
- The Ultimate Guide to Keyframing
- Keyframing everything in and outside of the composition
- Keyframing Shortcut Quick Guide
- Keyframing Transforms & Beyond

# **Lesson 3: Layer Relationships & Keyframing**

### **Learn the power foundations of keyframing with other powerful features to enhance and streamline animations.**

- •What is Parenting? Connecting layers
- Efficient animations with parenting
- •Applying keyframing and parenting to real-world projects
- •Other ways to use parenting
- Timeline features and tweaks

# **Lesson 4: Working with Text & Effects**

### **Learn the basics of typography in After Effects and ways to animate text layers.**

- Fundamental Typography in After effects / Adobe Fonts
- •Creating great looking text: Paragraphs vs Titles
- Title Animation Series I: Classic Type Animations
- Title Animation Series II: Controlling Type Animations
- •Getting artistic with typography

# **Lesson 5: 2D Animation Workflows**

### **Learn how to plan, group and put together 2D animations combining effects, type and live action video.**

- Planning your animation in phases / collecting assets
- •Working with the Library
- •Offsetting layers for timed effects / speed changes
- •Working and animating with popular effects
- 

# **Lesson 6: AE Exporting 101**

### **Learn the different ways of exporting with a focus on internal exporting directly from AE.**

- The 2 primary ways to export your animations
- Popular File Formats & why they are used
- •Quick workflow to get quality files out fast
- Sound and Video considerations for output

# **Lesson 7: Preferences & Settings Guide**

**Learn about the important power settings behind your animations in After Effects.**

- The difference between Preferences and Settings
- Things to super speed up your AE functionality
- Memory management / interface tweaks / Previews
- •Auto-save Guide and thoughts and recommendations

# **Lesson 8: Adjustment Layers & FX**

### **Use Adjustment Layers to non-destructively modify and manipulate images.**

- •What are Adjustment Layers?
- The types of effects and features that work best
- •Real-world Adjustment Layer use
- •Using Adjustments to adjust Adjustments

## **Lesson 9: Animation Mechanics**

### **Learn to create more advanced animations using different types of keyframes to make your project come alive.**

- Spatial versus Temporal concepts
- The different types of Keyframes
- Linear, Bezier, Auto Bezier, Continuous, Hold Keyframes
- More advanced animations with non-linear keyframes
- Putting non-linear keyframes to work in professional animations

# **Lesson 10: More Text & Graphics Animations**

### **Go further with text and graphics by building out a complex animation with rotation, flyouts and motion blur.**

- The New Properties panel vs Character panel
- •Create Text in a Path and linking
- •Create and manipulate Text on a Path
- •Animating text on a path

### **Lesson 11: Working with Mattes**

### **Learn to work with mattes in After Effects to create amazing effects and control visuals.**

- •A Guide to Masks, Mattes and Alpha Channels
- Luma versus Alpha Mattes
- •Working with Alpha Mattes in Practice
- •Working with Luma Mattes in Practice
- •Ways to create Luma Mattes

### **Lesson 12: Timeline Editing Tricks & Features**

**Explore more advanced project layering and animation workflows by combining several After Effects features.**

- •Cutting and Trimming like an Editor
- •Re-ordering layer tricks and batch layer animation
- Layering, Precomp'ing, and Sequencing
- Mask and Effects troubleshooting
- •Bringing everything together with detailed exports for web and social media

# **Lesson 13: The Ultimate Guide Exporting in AE**

### **Learn how to create, save and manage presets which allow you to save your creative tools and designs.**

- •Understanding the most popular file formats & when to use them
- The Anatomy of Compressed files
- •Create Custom Shapes, Patterns, Swatches
- Importing and Exporting Presets
- Transferring presets to disk, other computers and more

# **Lesson 14: Exporting Using Media Encoder**

### **Learn how to use and work with Adobe Media Encoder as a power tool to export videos.**

- •Why use Media Encoder vs internal exports
- Interface: Browse, Presets, Queue, Status Windows
- •Working with the Queue Window
- •Quick N' Dirty Export Guide for Beginners
- More Advanced settings guide

# **Lesson 15: Motion Graphics Techniques Part I**

### **Learn about a more professional level of motion graphics using more advanced tools and techniques.**

- Different types of classic motion graphics animations
- •Reveal animations / Bounce Animations / Pop Animations
- •Working with expressions
- •Using Expressions to enhance movement

# **Lesson 16: Motion Graphics Techniques Part II**

### **Go further by learning how to use audio to power popular animations without traditional keyframing.**

- •How AE handles audio / audio controls and effects
- Mapping animation to sound simple Method#1
- Mapping animation to sound Method#2
- Mapping multiple properties with individual control

# **Lesson 17: Work with Shape Layers**

### **Learn how to use shapes as fundamental building blocks to create powerful graphics animations.**

- •What are shape layers and what are they used for?
- •How shape layers are structured
- Shape layer controls and animation
- Shape layer text layer conversions for 3D

# **Lesson 18: Shape Animations and 3D Animation**

### **Use After Effects shapes to create 3D graphics and learn how to add lights and shadows in a scene.**

- Text versus Shapes in 3D animation
- The power of 3D shapes in After Effects
- 3D Extrusion / Lighting / Shadows
- •Creating and animation cameras
- Simple scene animation and multiple cameras

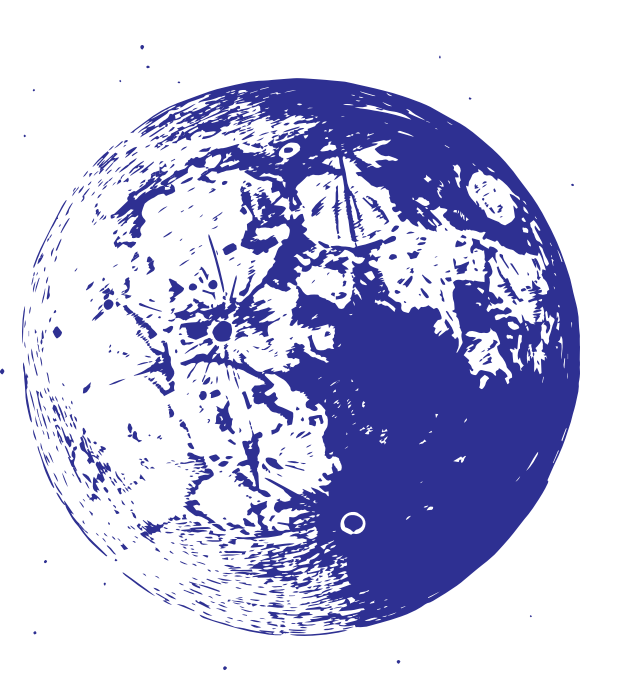

*\* Asterisk Marks AI tools and features*